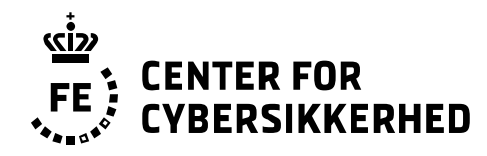

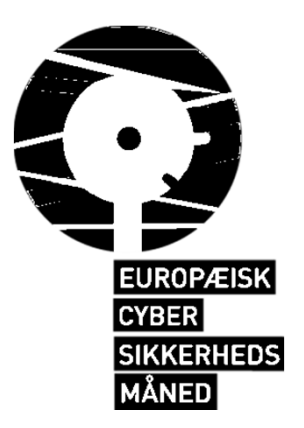

# **Kom på nettet –uden at gå i nettet**

Lars Thomsen & Bjørn Mose

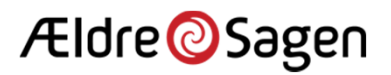

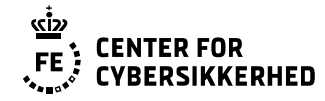

## **DISCLAIMER**

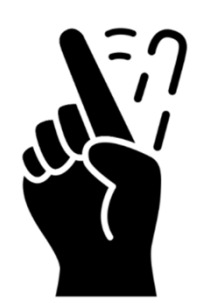

- Øjebliksbillede
- ●Så snart noget ligger fast, ændres det – eller
- ● Hvis noget er sikkert i dag så er det ikke nødvendigvis sikkert i morgen!

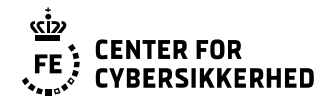

### **Fokuspunkter**

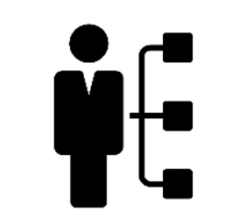

- ●Center for Cybersikkerhed – Hvem er vi?
- ●Hvad er det vi prøver at beskytte?

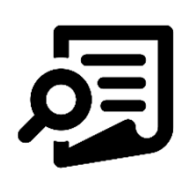

- ●**Truslerne**
- $\bullet$  Vurdering af konsekvenser ved brug af nettet
	- ●Truslerne fra din mailboks
	- $\bullet$ Sikker surfing

- ●Samarbejde med andre
- $\bullet$  Råd til bedre sikkerhed
	- ●Passwordsikkerhed
	- ●Mobile enheder

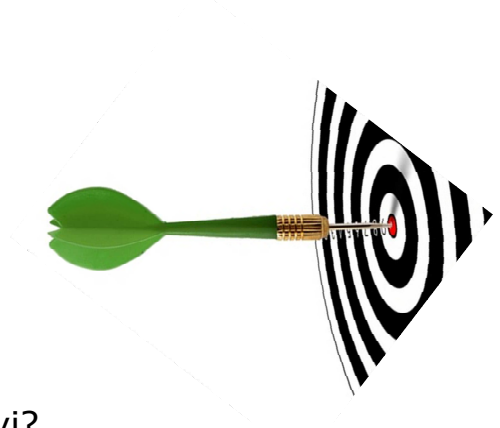

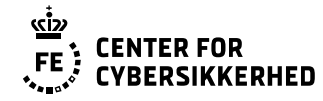

### **Hvad er det vi prøver at beskytte?**

- Informationer
	- Tilgængelighed
	- Integritet
	- Fortrolighed

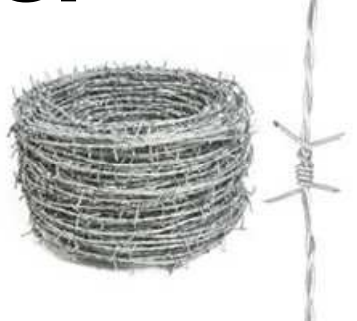

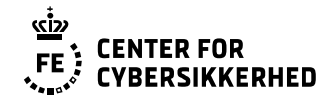

## **Truslerne**

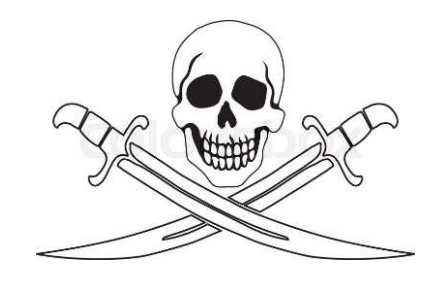

- ● Udnyttelsen af de digitale muligheder påfører os risici
	- de skal vurderes
- ●Forskel på truslerne mod private, mod virksomheder, mod staten
- Typer af trusler
	- De menneskeskabte
		- Fejl
		- Med vilje; tjene penge, hugge informationer,
	- De ikke menneskeskabte

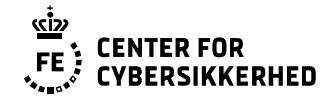

## **Vurder konsekvensen ved brug af nettet**

#### **Privat brug af internettet**

- Hvad lægger jeg ud og hvor?•
- •Hvad tager jeg ned?
- Hvem giver jeg adgang?  $\bullet$
- Hvad hvis uvedkommende får •adgang?

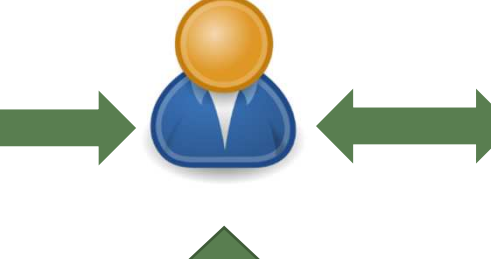

#### **Arbejdsrelateret brug af internettet**

- Hvad lægger jeg ud?•
- Hvor lægger jeg det?•
- Kan det misforstås/misbruges?•
- •Hvad får jeg med tilbage?

#### **Brug af foreningens it-platform**

- •Hvem har adgang?
- Hvad hvis uvedkommende får •adgang?

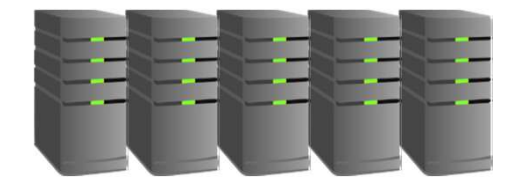

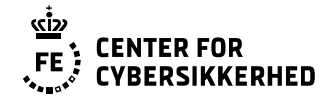

### **Truslerne fra din mailboks**

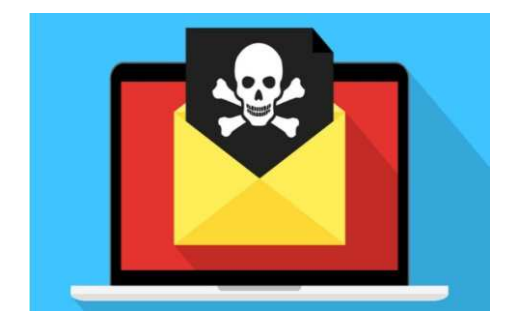

- ●Din mailboks er som udgangspunkt åben for alle indkommende mails!
- ●Virus og spam-filtre fanger meget, men ikke alt!
- ●Phishing og specielt spear phishing mails kan i dag være svære at undgå.
- ●Det dig som modtager, der i sidste ende kan/skal afgøre om en mail er falsk

#### Derfor:

- ●Undgå om muligt at klikke på link i en mail - Brug "hoveddøren" i stedet
- Hvis mails er truende eller opfordre til hurtig handling STOP og tænk!

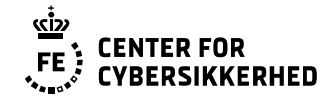

## **Sikker surfing**

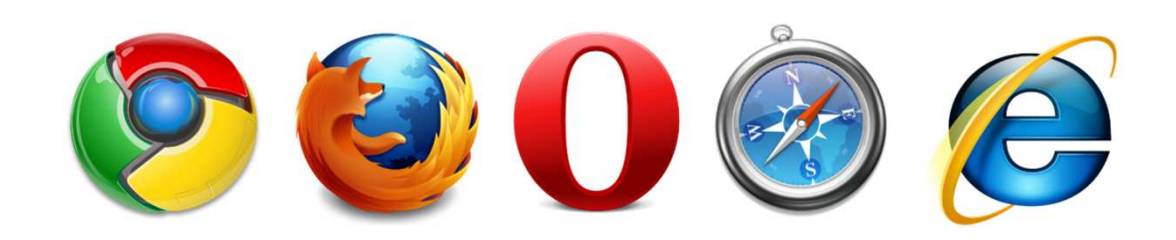

Du eksponerer dig selv og din organisation for en række trusler når anvender en browser:

- ● Hjemmesider kan indeholde malware, som du potentielt får når du besøger dem.
- ● Typosquatting, URL hijacking, Sting sites, falske URL'er er "fælder" som udnytter at du taster forkert I adresse-linjen I din browser.
- ●En grøn hængelås er ikke en garanti for at siden er sikker at besøge.

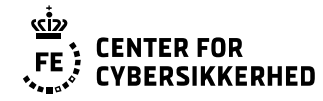

### **Samarbejde med andre**

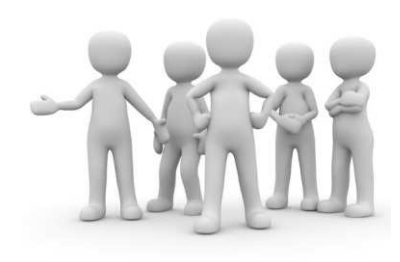

- Centrale retningslinjer fra Ældresagen
	- ●Hvordan skal jeg håndterer de systemer jeg får adgang til?
	- ●Hvordan skal jeg håndterer de informationer jeg får adgang til? Også på print
- Andre samarbejdspartner; serviceleverandører
	- Hvilke aftaler forligger der og hvad kan jeg forvente?
	- Hvad bør jeg selv gøre?

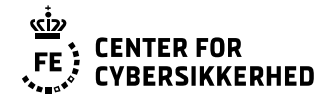

### **Råd til bedre sikkerhed – det basale**

- God anvendelse password
- Opdater dine programmer
- Beskyt dine enheder mod malware
- Tag sikkerhedskopi
- ●Brug trådløse netværk på en sikker måde

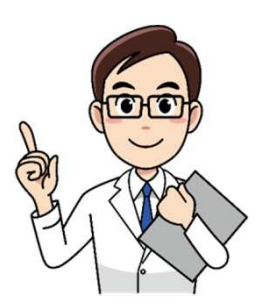

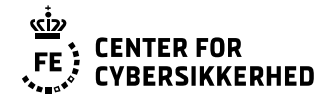

### **Passwordsikkerhed**

- Brug gode passwords
- Brug Fler-faktor autentifikation
- Genbrug ikke dit password
	- ●Hjælp til håndtering af overflod af password
- Brug ikke standardpassword

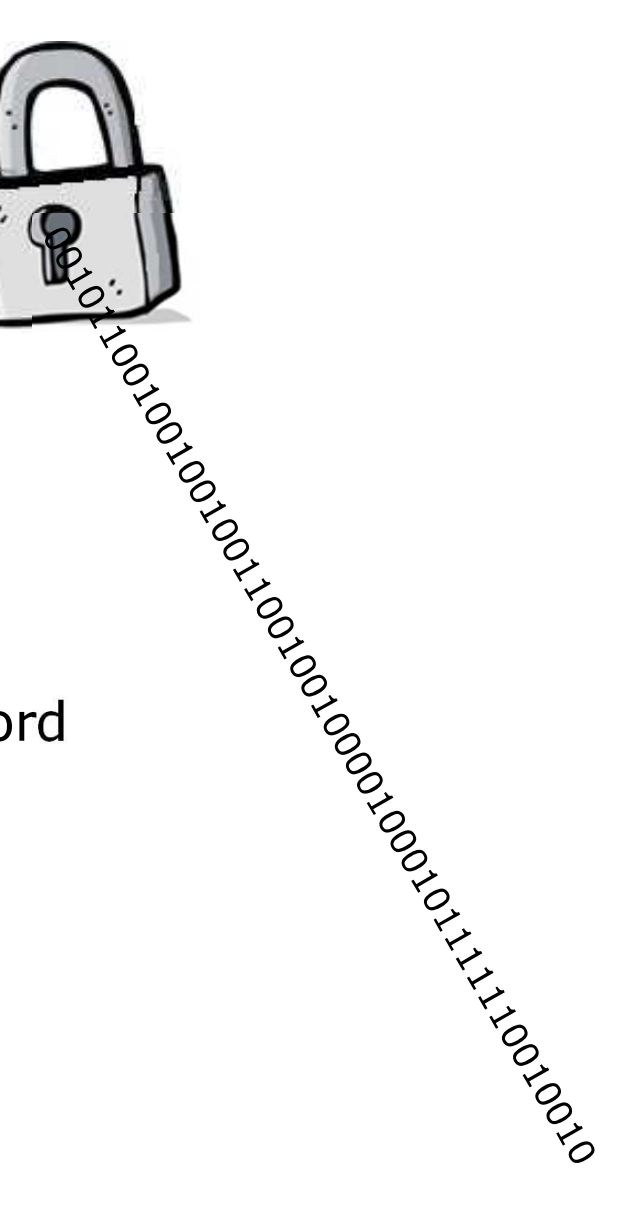

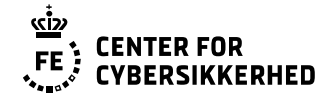

#### **Det gode password**

● Følgende passwordeksempel er lavet ved at tage de to første bogstaver, det første med stort, fra ordene i en sætning.

*Husk! Bestil 1000 liter olie til fyret* = **Hu!Be1000L.OlTiFy** 

● I det næste eksempel er ordene enten lavet til forkortelser, erstattet af specialtegn, eller der er kun benyttet det første bogstav.

*Danmark blev nummer fire til europamesterskabet i fodbold i 1964* = **DKb#4=EMif-64** 

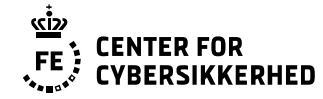

#### **Det gode password**

● Andet bogstav i hvert ord er med stort, og der er med vilje lavet stavefejl.

Eksempel: cykle motion stol paradis = **sYklemOtjonsTolpAradis**

● Sidste bogstav i hvert ord er med stort.

Eksempel: abrikos hospital zebra spark = **abrikoShospitaLzebrAsparK**

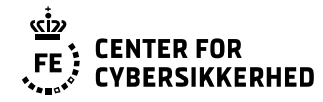

## **Mobile enheder**

- Brug adgangskode
- Krypter enheden
- Opdater
- ●Luk låget
- Backup
- Brug Wi-Fi med omtanke
- Brug VPN
- ●Slå bluetooth fra
- ●Slå lokalitetstjenester fra

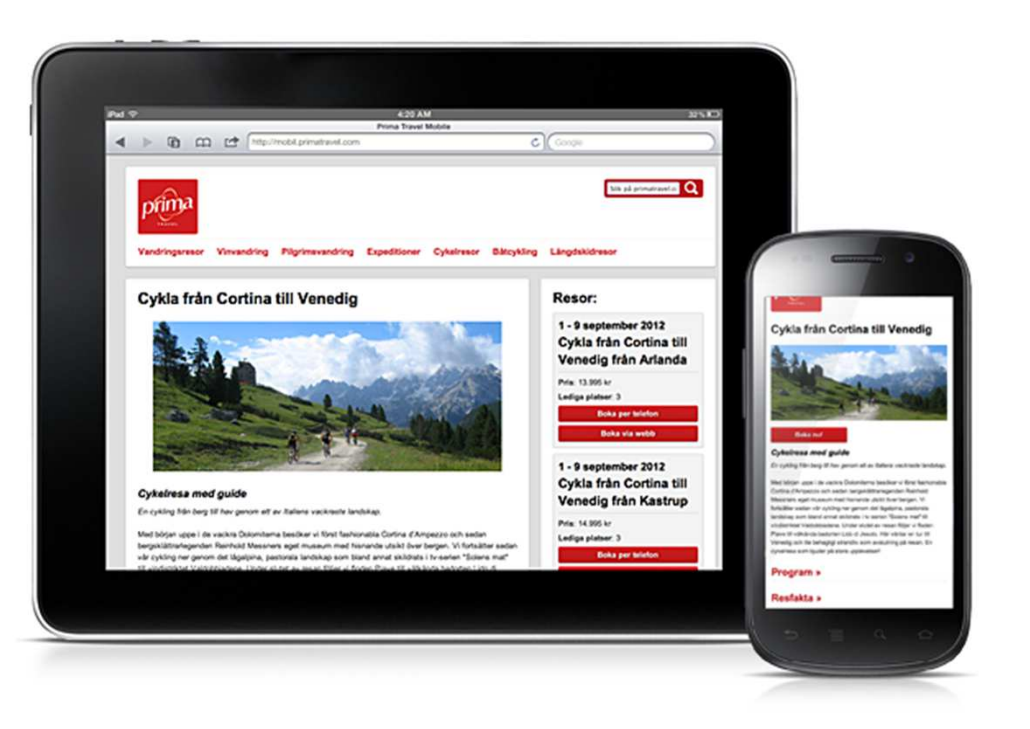

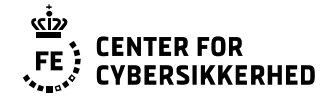

#### **Læs mere**

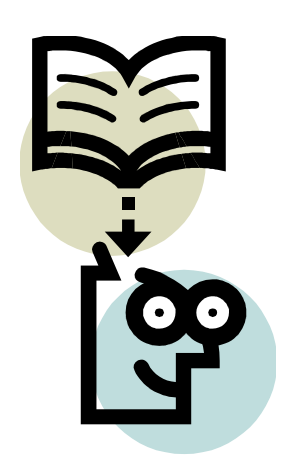

#### **Se publikationer på Sikkerdigital.dk**

#### **Af CFCS egne publikationer vil vi gerne fremhæve:**

- ●Cyberforsvar der virker
- ●Passwordvejledning
- Reducér risikoen for ransomware
- ●<u>. Råd om sikkerhed på mobile enheder</u>
- ●It-sikkerhed på rejsen

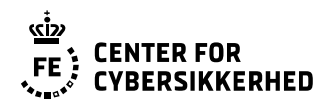

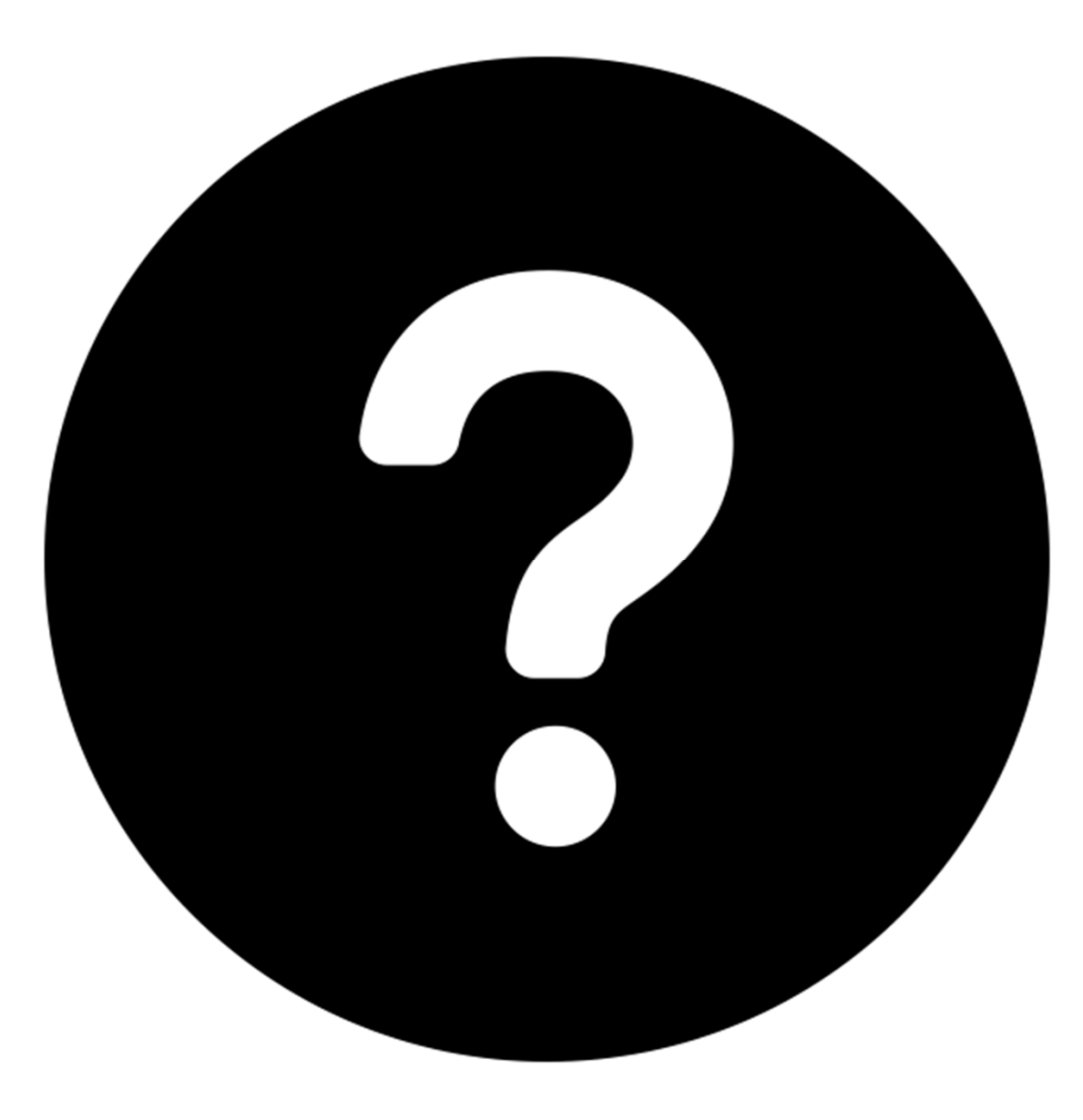